### **Parámetro**

#### **"Actualizar\_Bienes\_Asignados\_Desde\_Accion\_Personal"**

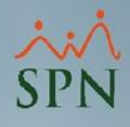

**1**

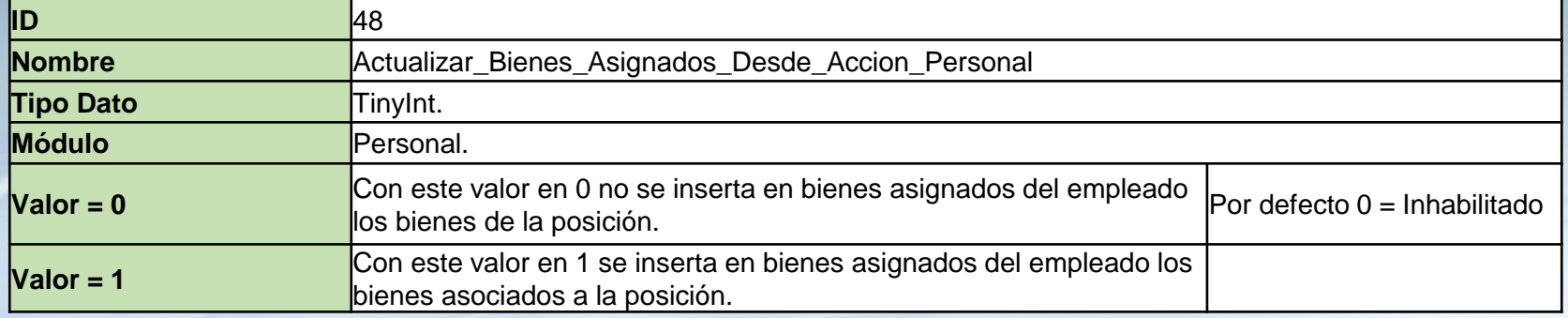

Si está habilitado, al momento de autorizar una acción de personal en la cual se cambie la posición insertará en bienes asignado del empleado los bienes que están asignados a la posición propuesta.

### **Parámetro**

## **"Actualizar\_Bienes\_Asignados\_Desde\_Accion\_Personal"**

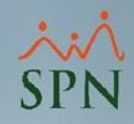

El parámetro con valor 0 no asigna al empleado los bienes asociados a la posición cambiada en la acción de personal.

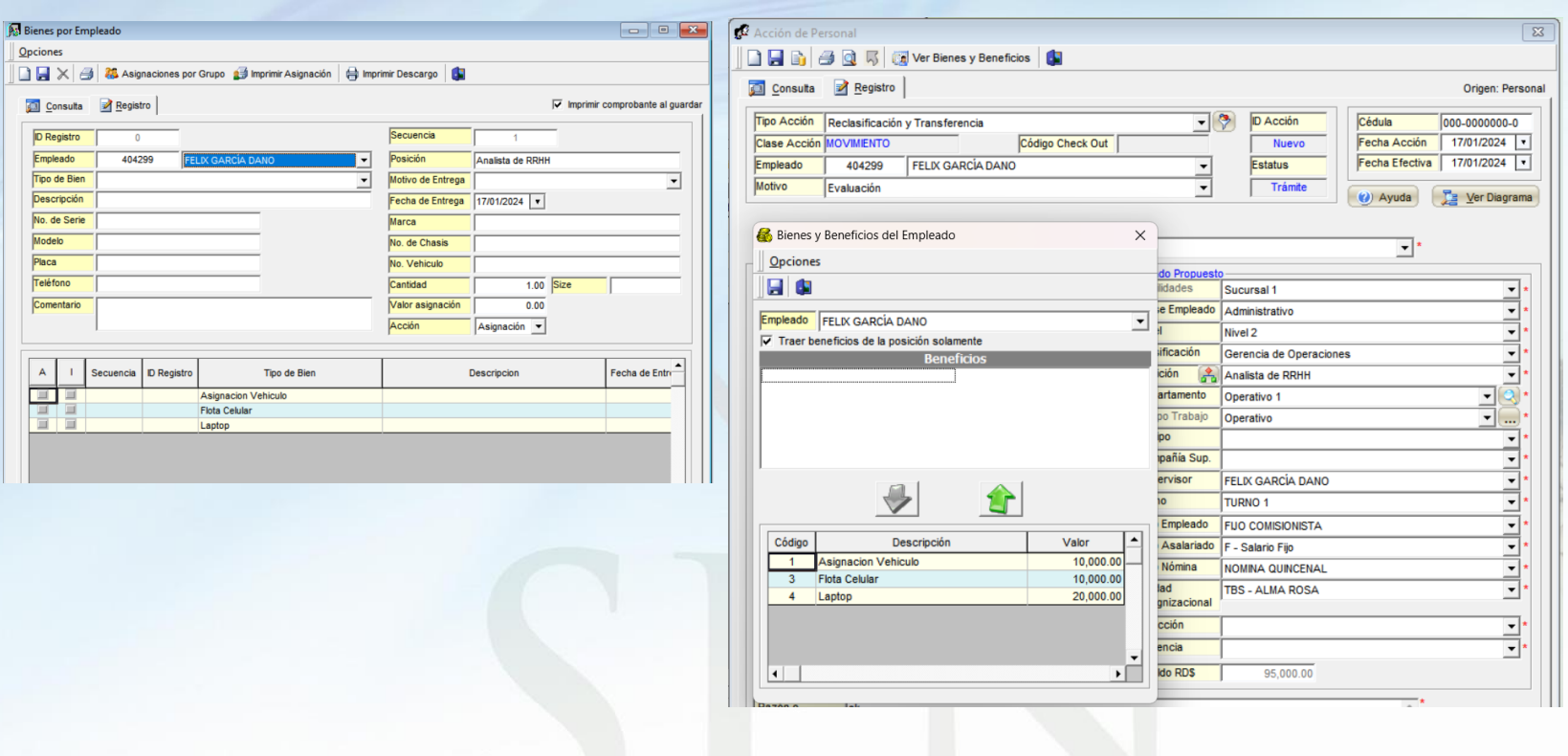

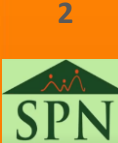

# **Parámetro "Actualizar\_Bienes\_Asignados\_Desde\_Accion\_Personal"**

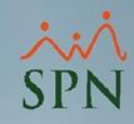

El parámetro con valor 1 asigna al empleado los bienes asociados a la posición cambiada en la acción de personal.

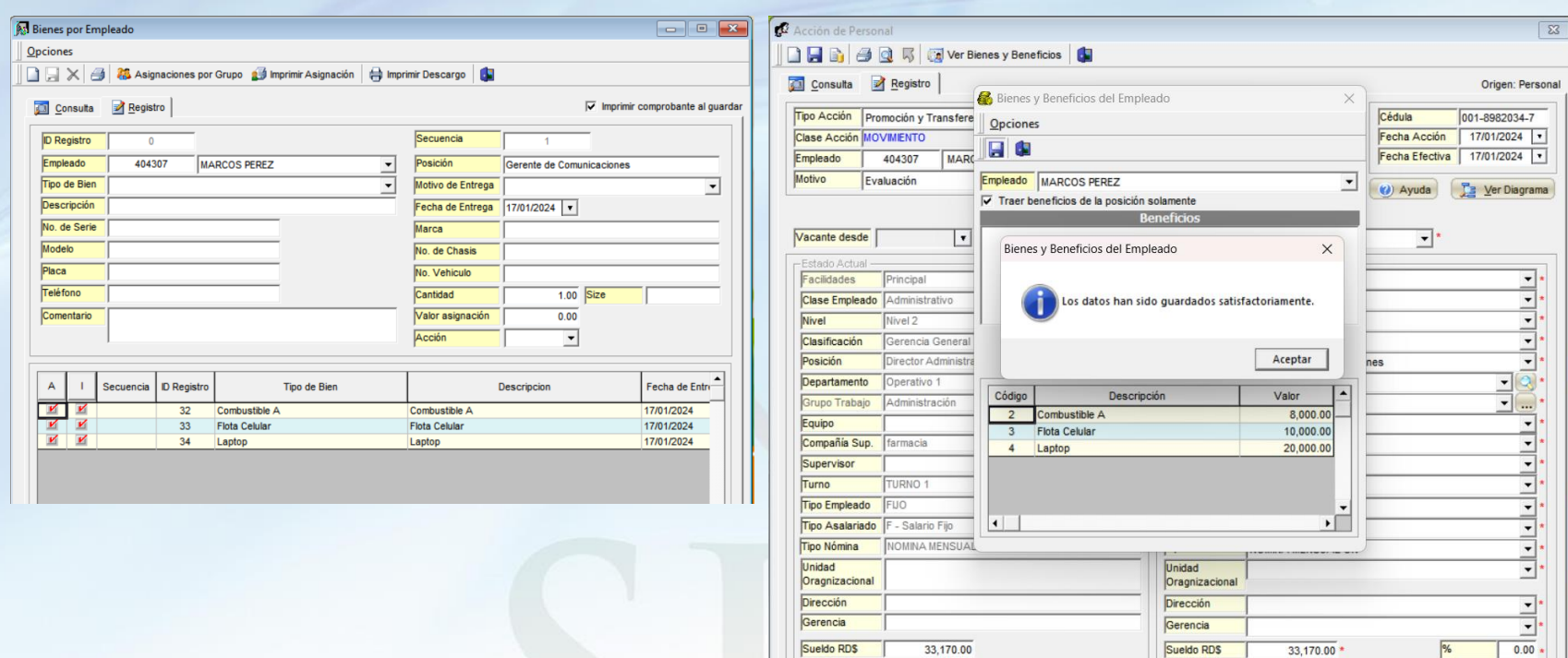

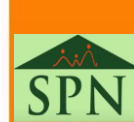

**3**